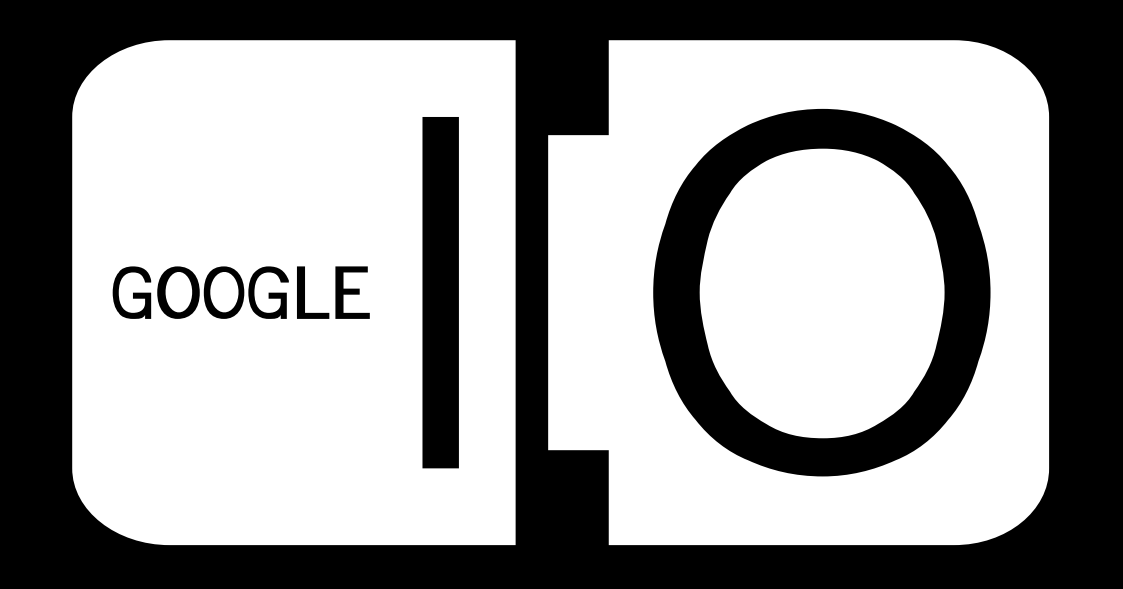

# **Surprisingly Rockin'**

# **DOM Programming in GWT 1.5**

Bruce Johnson May 2008

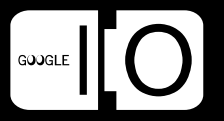

"The big pieces must be independently useful."

"Widget classes available but not required (i.e. use DOM and/or JSNI)"

"Making GWT Better"

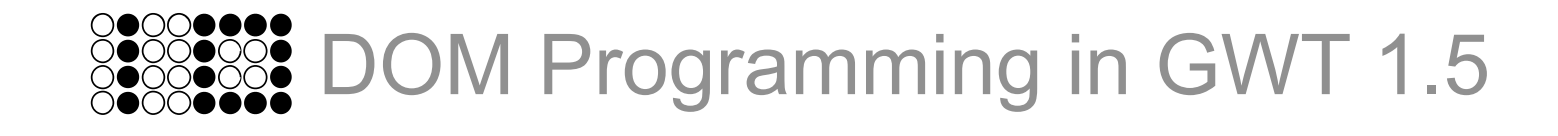

# New DOM Classes in GWT 1.5

- A Java client-side DOM API
	- com.google.gwt.dom.client
- Based on W3C standard bindings
- Elegant, convenient, optimal, and cross-browser
- The Java source? Surprisingly rockin'!
- The compiled JS? Surprisingly rockin'!
- One more surprisingly rockin' thing...

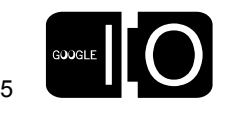

#### Prettier Code, Part 1 – Less yucky old DOM

```
public void tableExample() {
  Element table = DOM.createTable();
  Element tr = DOM.createTR();
   DOM.appendChild(table, tr);
  Element td = DOM.createTD();
   DOM.appendChild(tr, td);
   DOM.setInnerText(td, "The Old Way");
   DOM.appendChild(getBodyElement(), table);
}
```
Old

**New** 

```
public static native Element getBodyElement() /*-{
   return $doc.body;
\} - * / ;
```

```
public void tableExample() {
   TableElement table = doc.createTableElement();
  TableRowElement tr = table.insertRow(0);
  TableCellElement td = tr.insertCell(0);
   td.setInnerText("The New Way");
   doc.getBody().appendChild(table);
}
```
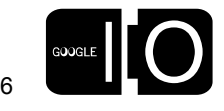

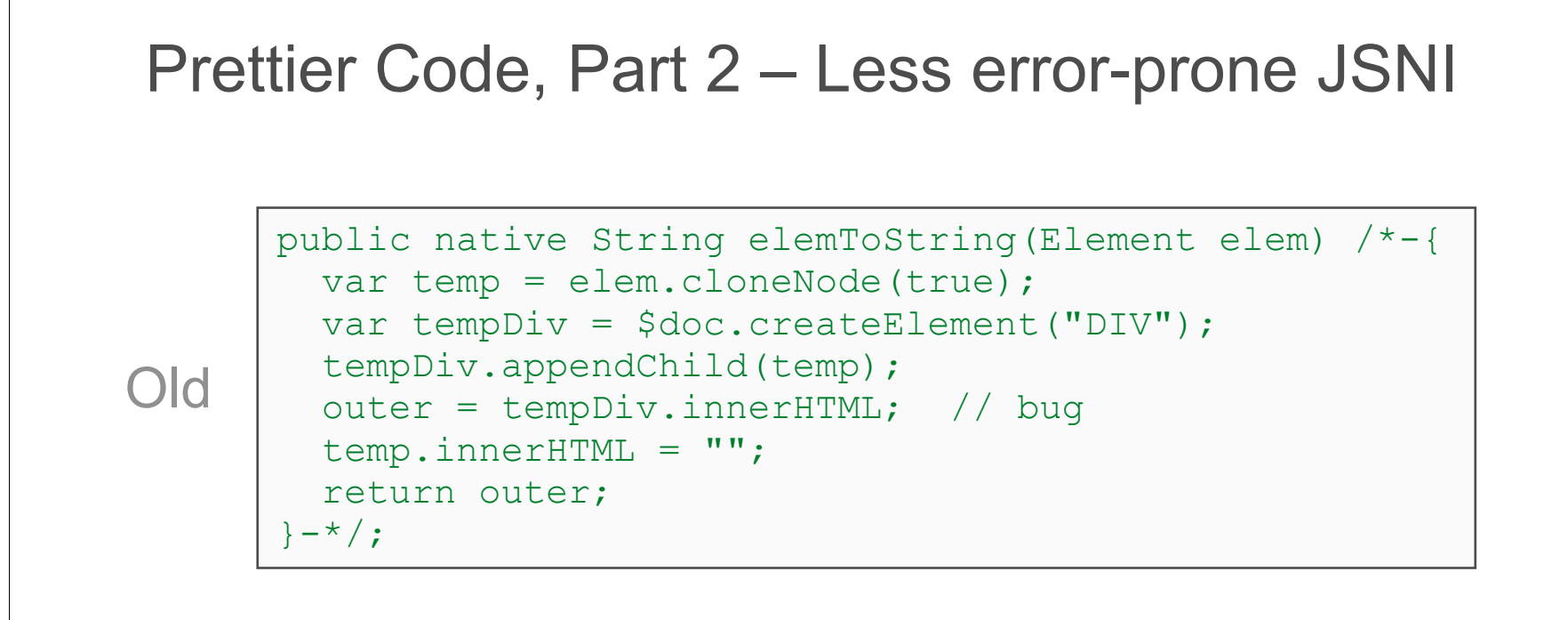

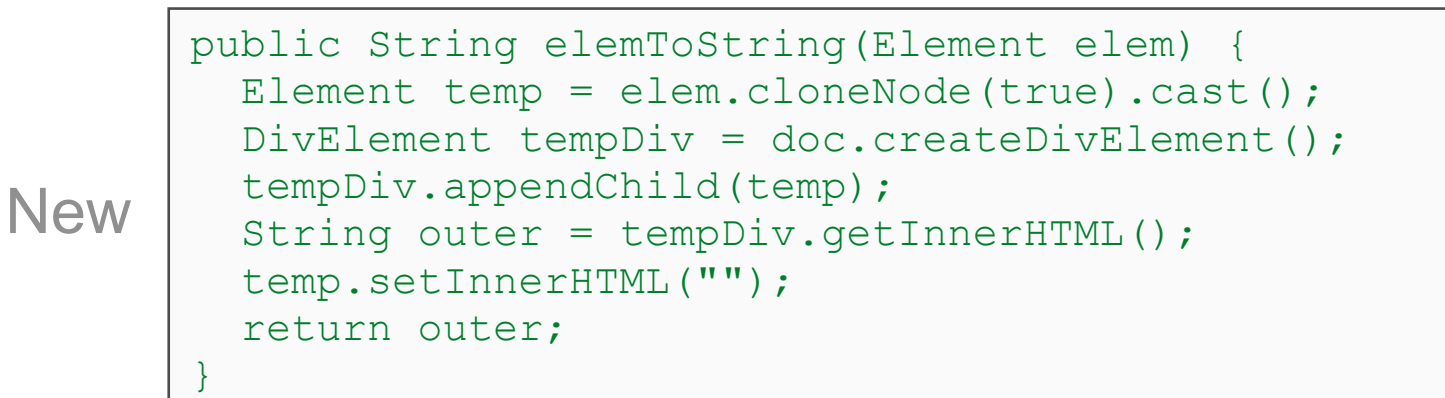

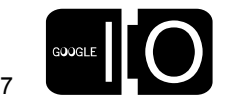

#### Node

```
public class Node extends JavaScriptObject {
  appendChild(Node)
  cloneNode(boolean)
  getChildNodes()
  getFirstChild()
  getLastChild()
  getNextSibling()
  getNodeName()
  getNodeType()
  getNodeValue()
  getOwnerDocument()
  getParentNode()
  getPreviousSibling()
  hasChildNodes()
  insertBefore(Node, Node)
  removeChild(Node)
  replaceChild(Node, Node)
  setNodeValue(String)
}
```
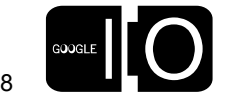

**D** . . ( . . .

#### Element

```
public class Element extends Node {
  getAbsoluteLeft(), getAbsoluteTop()
  getAttribute(String)
  getClassName()
  ...
  getElementsByTagName(String)
  getFirstChildElement()
  getId()
  getInnerHTML(), getInnerText()
  ...
  getNextSiblingElement()
  getParentElement()
  getPropertyBoolean(String)
  ...
  getScrollLeft()
  getString()
  getStyle()
  getTagName()
  getTitle()
  ...
  scrollIntoView()
  setAttribute(String, String), setInnerText(String)
}
```
GOOGLE

9

#### . . . **. . . .** . . . . . .

#### Example Subclass – TextAreaElement

```
public class TextAreaElement extends Element {
  blur(), focus()
  getAccessKey(), setAccessKey(String)
  getCols(), setCols(int)
  getDefaultValue(), setDefaultValue(String)
  getForm()
  getName()
  getReadOnly(), setReadOnly(boolean)
  getRows(), setRows(int)
  getTabIndex(), setTabIndex(int)
  getType()
  getValue(), setValue(String)
  getDisabled(), setDisabled(boolean)
  select()
  setName(String)
}
```
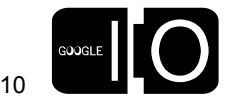

**. . . . . . .** . .

# Digression: A word about tools

- TextAreaElement alone has nearly 100 methods
- Aren't you glad you have...
	- Code completion
	- Refactoring: "Extract method", "Extract local", ...
	- Debugging
- New DOM classes are very fine-grained methods
	- Inspired by the pragmatic insights of Eclipse SWT
	- $-$  Trivial bindings  $\Rightarrow$  more time in the Java debugger

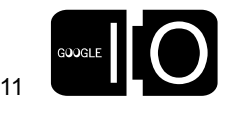

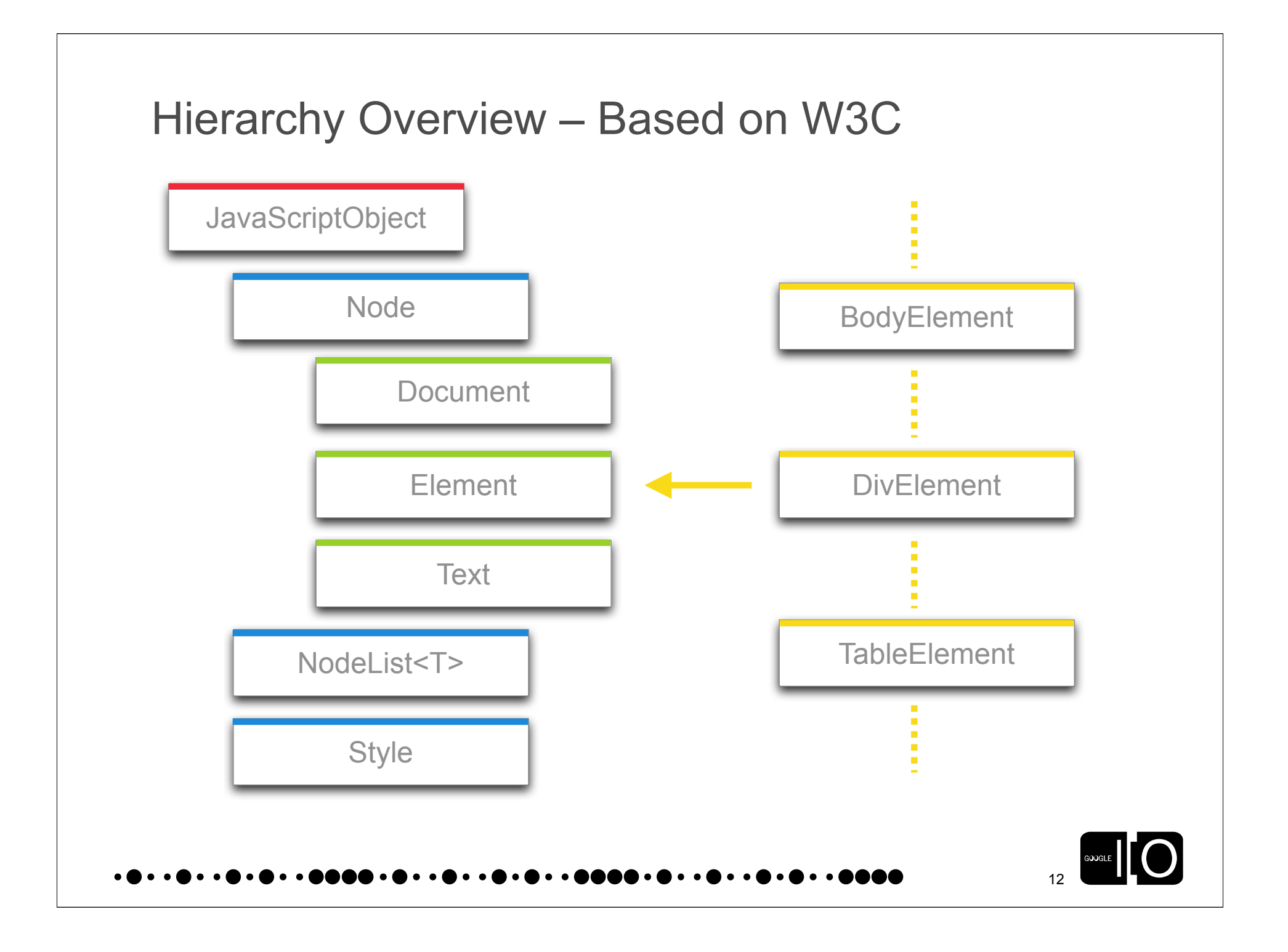

#### What's all this gonna cost me? (Hint: zero)

Original Java source

```
String s = table.getRows().getItem(0).getCells().getItem
(0).getInnerText();
```
Compiled JavaScript

var s = table.rows[0].cells[0].innerText;

Hooray for compiler optimizations!

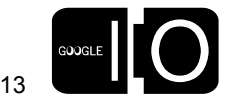

## Will the real Element please stand up?

- The tricky part: Element isn't Element
- Compatibility, clarity, and evolution
- "user" Element extends "dom" Element
- UIObject.getElement()
- Upgrade advice
	- Head in the sand is no problem
	- Recommended granularity: one full source file
	- If mixing, pick a dominant type to import and use a fqcn for the other
	- Use elem.cast() or elem.<Whatever>cast()

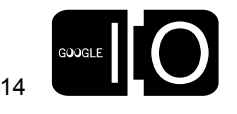

#### Non-events

- Memory leaks are still an issue in some modern browsers
- Intentionally excluded: easy event hookup
- Leak-free events require higher-level machinery (Widget)
- Best: Use new DOM classes in the context of writing Widgets
- If you're a JS/DHTML guru, design your own event handling

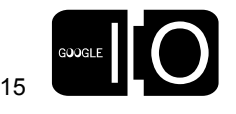

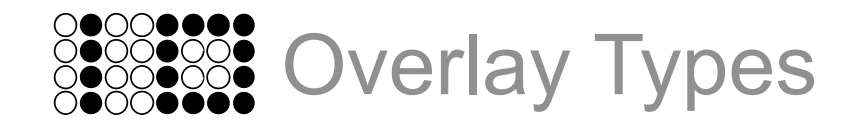

# Do-it-yourself awesomeness

- The new DOM classes are actually no big deal
- Everything is built on hot new JavaScriptObject plumbing in GWT 1.5
- Imagine overlaying a Java type directly on top of an existing JS object...
	- HTML DOM elements
	- XML DOM nodes
	- JSON structures
- Benefits of Java typing (i.e. IDE support)
- Zero overhead in terms of size and speed

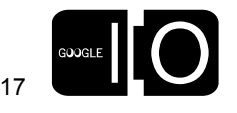

```
Modeling <TR> as a Java type
```

```
public class TableRowElement extends Element {
   public final native String getAlign()
  \frac{1}{2} return this.align; \frac{1}{2} -*/;
```

```
 public final native NodeList<TableCellElement> getCells() 
/*-{ return this.cells; }-*/;
```

```
 public final native int getRowIndex() 
\mathcal{V}^*-{ return this.rowIndex; }-*/;
```

```
 public final native TableCellElement insertCell(int index)
 /*-{ return this.insertCell(index); }-*/;
```

```
 public final native void setAlign(String align)
/*-{ this.align = align; }-*/;
```
// ...more...

}

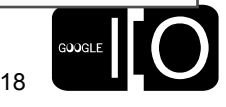

#### Using TableRowElement

```
public void printRow(String rowId) {
   Element el = doc.getElementById(rowId);
   TableRowElement tr = TableRowElement.as(el);
  NodeList<TableCellElement> cells = tr.getCells();
  for (int i = 0, n = cells.getLength(); i < n; ++i) {
    System.out.println(cells.getItem(i).getInnerText());
   }
}
```

```
public class TableRowElement extends Element {
   public static TableRowElement as(Element elem) {
     // Sanity check
     assert elem.getTagName().equalsIgnoreCase("tr");
     // "Trust me" downcast 
     return (TableRowElement) elem;
   }
  \frac{1}{2} ... more...
}
```
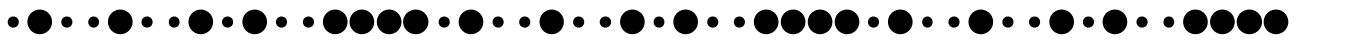

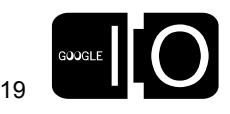

## Modeling JSON using overlay types

```
native Friend getFriendFromTheWild() /*-{
   return {
     "firstName" : "Joel",
     "lastName" : "Webber",
     "hobbies" :
       ["coding","thinking about coding","talking about coding"]
   };
}-*/;
```

```
String friendExample() {
  Friend f = getFriendFromTheWild();
  String s = f.firstName() + " " + f.lastName() + " likes"; JsArray<String> hs = f.hobbies();
  for (int i = 0, n = hs.size(); i < n; ++i) {
    s := (i > 0 ?". (s = " ) + bs.get(i); }
   return s;
}
```
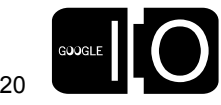

```
The anatomy of an overlay type
```

```
public class Friend extends JavaScriptObject {
   protected Friend() {}
   public final native String getFirstName() /*-{
     return this.firstName;
   }-*/; 
   public final native String getLastName() /*-{
     return this.lastName;
  \}-*/;
   public final native JsArray<String> getHobbies() /*-{
     return this.hobbies;
   }-*/;
}
```
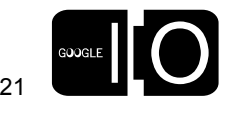

```
Works for generics, too
```

```
public class JsArray<E> extends JavaScriptObject {
```

```
 protected JsArray() {}
```
}

```
 public final native E get(int i) /*-{
   return this[i];
 }-*/;
```

```
 public final native int size() /*-{
   return this.length;
\} – */;
```
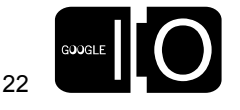

#### But is it fast?

```
function $friendExample(){
  var f, hs, i, n, s;
 f = \{ firstName: 'Joel', 
     lastName: 'Webber', 
     hobbies:
     ['coding', 'thinking about coding', 'talking about coding']
  };
 s = f.firstName + ' ' + f.lastName + ' likes ';
 hs = f.hobbies;
  for (i = \emptyset, n = hs.length; i < n; ++i) {
    s += (i > 0?', ':'') + hs[i];
  }
  return s;
}
```
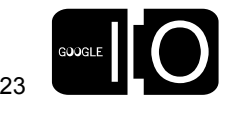

To put it another way...

function oc(){var a,b,c,d,e;a={firstName:t,lastName:u,hobbies: [v,w,x]};e=a.firstName+y+a.lastName+z;b=a.hobbies;for (c=0,d=b.length;c<d;++c){e+=(c>0?A:rb)+b[c]}return e}

- All obfuscatable names obfuscated
	- Evidence for why it's better to do more in Java source than JS
	- Obfuscation alphabet recycled across disjoint scopes
- String literals interned to reduce heap pressure
- All function calls inlined
- All non-essential punctuation and spacing removed
- Would you write it like this by hand in JavaScript?

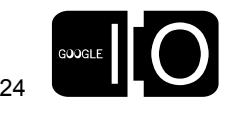

# Using Overlay Types, Part 1 – Rules

- Must extend JavaScriptObject, possibly indirectly
- Must have an empty, zero-param protected constructor
- Cannot use "new" to create JSO subclasses
- No declared instance fields
- All methods must be somehow final to avoid polymorphism, so that this

final native void foo(int x, int y)  $/*-\{$  ... }- $*/;$ 

can magically become this

final static native void foo(MyJSO this\_, int x, int y)  $\frac{1}{2}$  ... }-\*/;

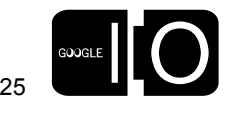

### Using Overlay Types, Part 2 – Crazy casts

- With JSNI, things can most definitely blow up
- When it comes to overlay types, GWT trusts the programmer
- Zero-overhead  $\Rightarrow$  no GWT type metadata at runtime
- If x is a JavaScriptObject or any "subclass" thereof...
	- (x instanceof AnyOverlayType) *is always true*
	- ((AnyOverlayType)x) *always succeeds*
	- Or use JavaScriptObject.cast() for "cross-casting"
- Crazy talk, eh?
	- This behavior is the norm in JavaScript :-)

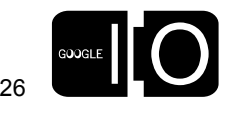

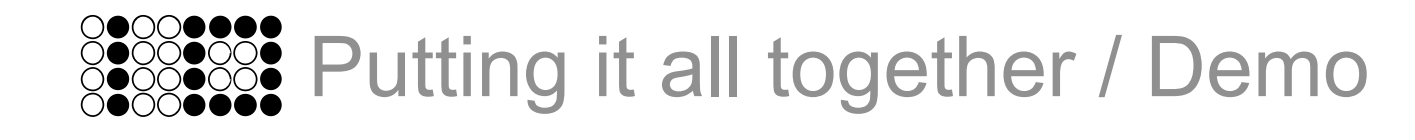

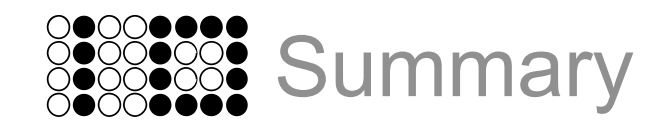

# When you upgrade to GWT 1.5

- Not urgent! Don't do this two days before you plan to ship!
- Strongly prefer the new DOM classes
	- Clearer, more correct code
	- Leverage your Java IDE more than ever
	- Don't fret about peephole syntactical performance
- Do fret about actual browser performance
	- There is no silver bullet (maybe in GWT 2.0?)
- Use overlay types liberally
	- Never, ever fear integration with JavaScript again
	- Never let anyone tell you GWT is slower than handwritten JS
- Reinvest all the time you save into GWTC...

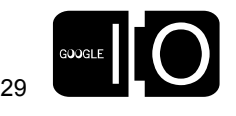

# Huge Thanks!

- Scott Blum
- Bob Vawter
- Joel Webber
- Lex Spoon
- Matthew Mastracci
- Ray Cromwell
- Everybody else in the truly rockin' GWT open source community!

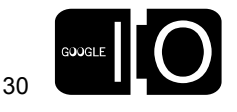

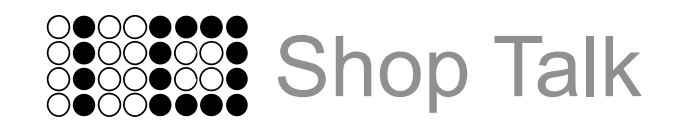

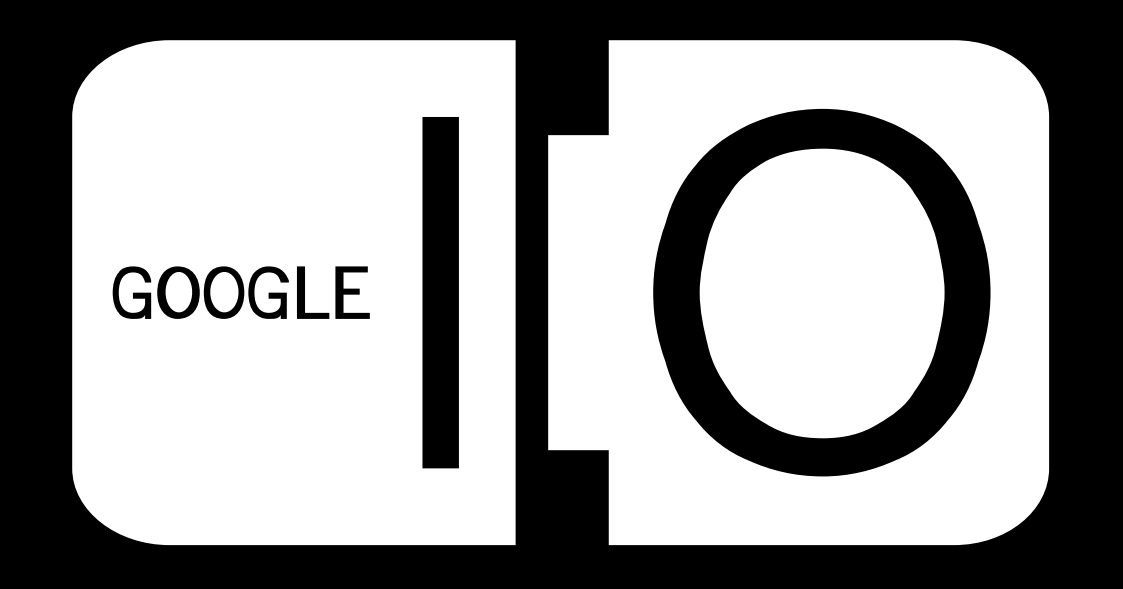